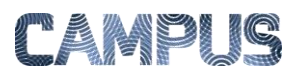

## OPRETTE PAPIRFAKTURA

## *Rolle: Fakturafordeler*

Hvis du som fakturafordeler modtager en papirfaktura fra en udenlandsk leverandør, der ikke har mulighed for at sende elektroniske fakturaer, skal du oprette fakturaen i IndFak, så den efterfølgende kan behandles som en elektronisk faktura.

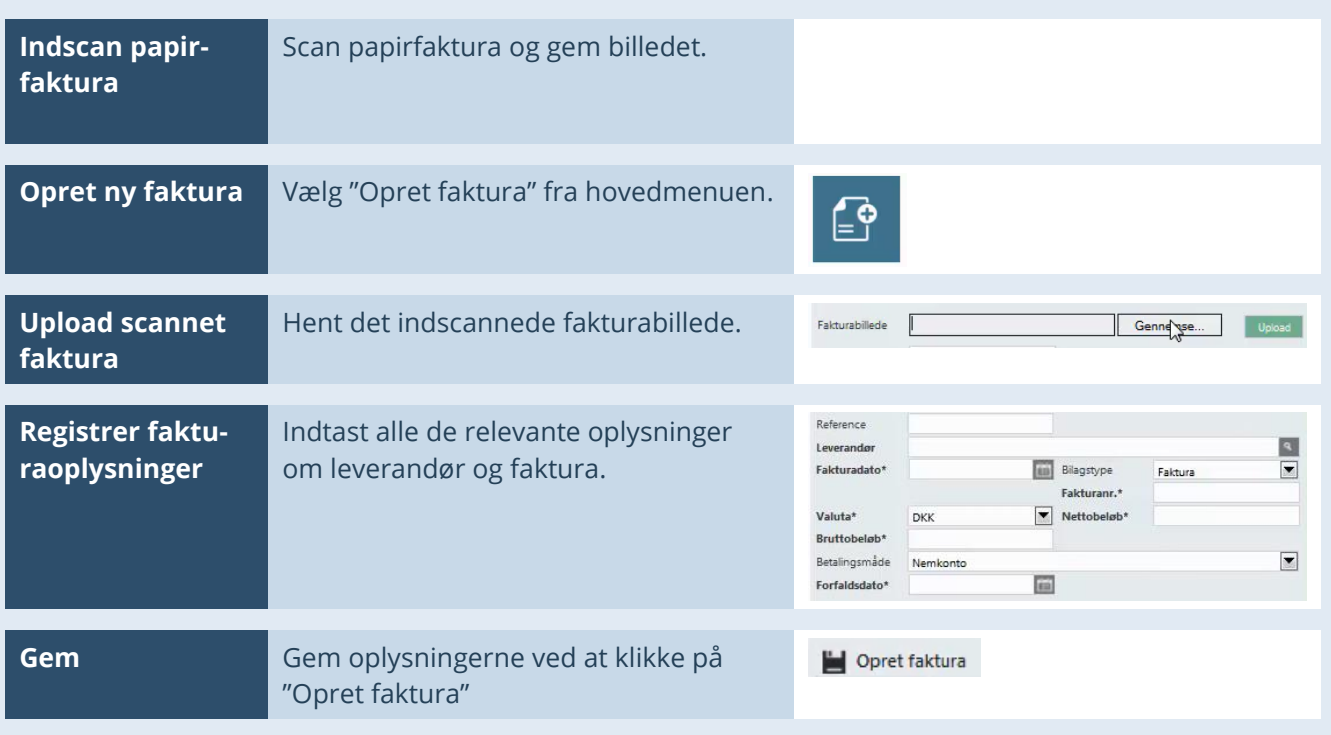